# **Algebra relazionale (versione "formale")**

algebra relazionale (2)

### **Selezione**

F. L'operatore di selezione, σ, permette di selezionare un sottoinsieme delle tuple di una relazione, applicando a ciascuna di esse una formula booleana FEspressione: <sup>σ</sup>**F(R)**

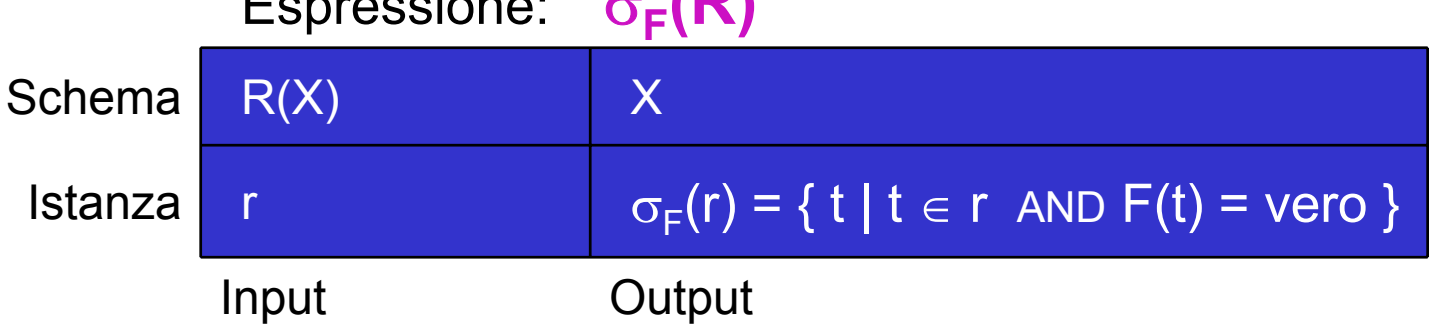

- F. F si compone di predicati connessi da AND (∧), OR (∨) e NOT (¬)
- $\mathcal{L}_{\text{max}}$ Ogni predicato è del tipo  $\overline{A} \theta \overline{c}$  o A  $\theta$  B, dove:
	- П A e B sono attributi in X
	- $\mathcal{L}^{\mathcal{A}}$  $c \in \text{dom}(A)$  è una costante
	- П  $\theta$  è un operatore di confronto,  $\theta \in \{=\neq, \neq, \leq, \leq, \geq\}$

### Selezione: esempi (1)

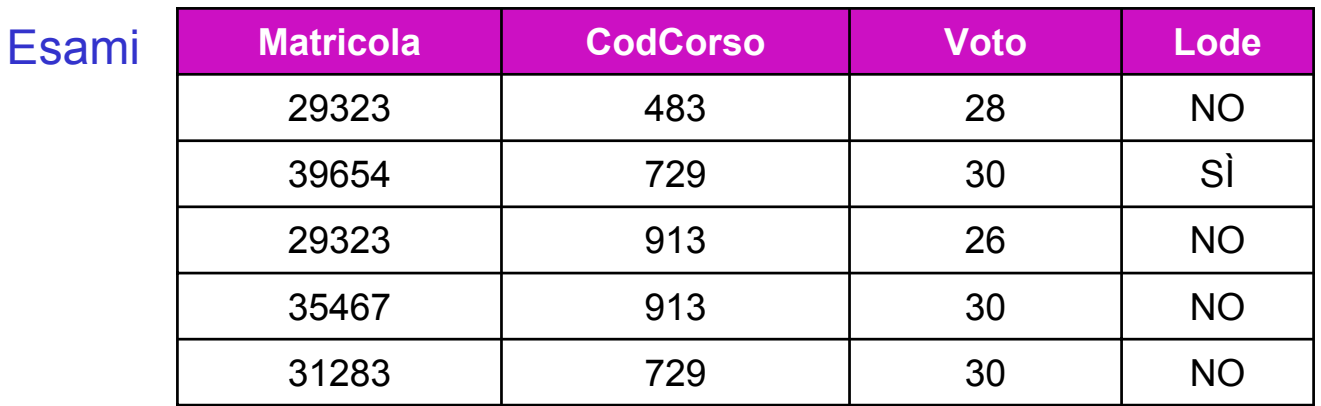

 $\sigma$ <sub>(Voto</sub> = 30) AND (Lode = NO)<sup>(Esami)</sup>

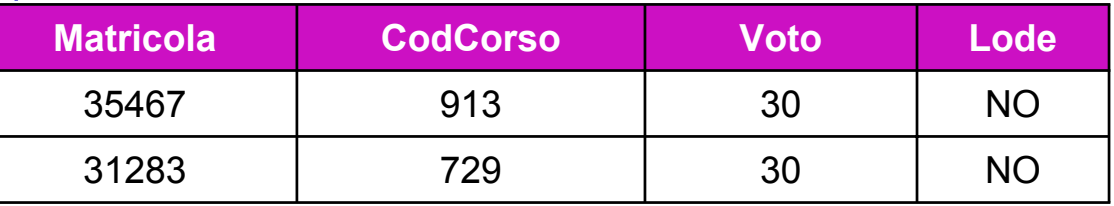

$$
\sigma_{(CodCorso = 729) OR (Voto = 30)}(Esami)
$$

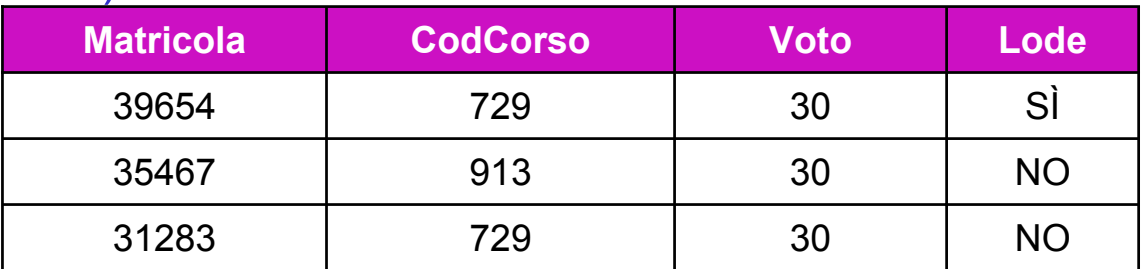

### Selezione: esempi (2)

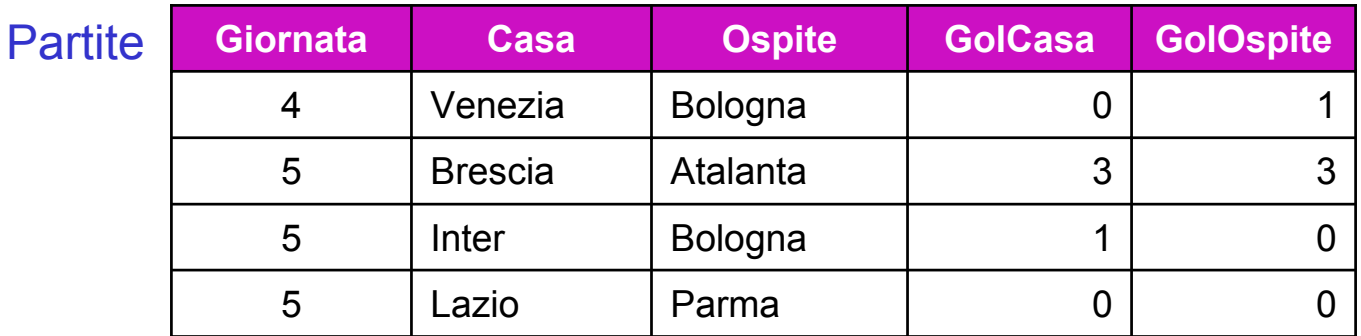

#### $\sigma$ (Giornata = 5) AND (GolCasa = GolOspite) (Partite)

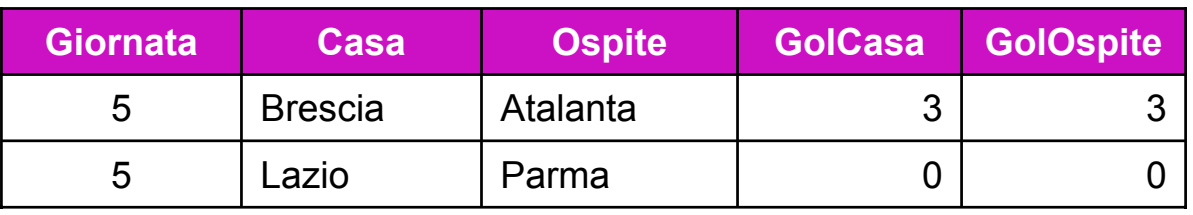

#### <sup>σ</sup>(Ospite = Bologna) AND (GolCasa < GolOspite)(Partite)

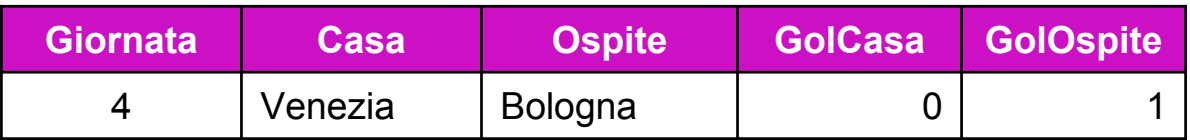

### **Proiezione**

 $\sim 1$ L'operatore di proiezione,  $\pi$ , è ortogonale alla selezione, in quanto permette di selezionare un sottoinsieme Y degli attributi di una relazione

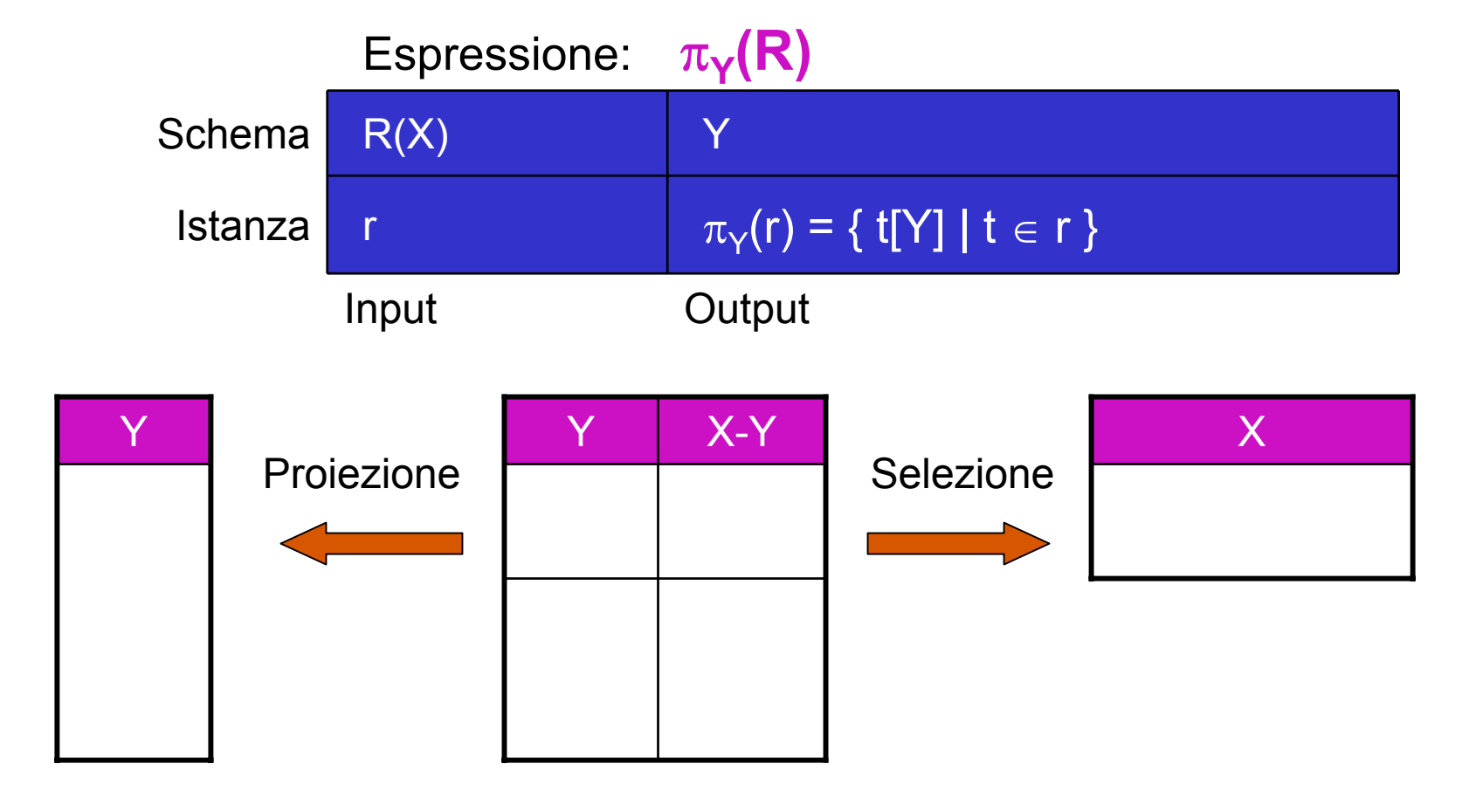

### Proiezione: esempi (1)

**Corsi** 

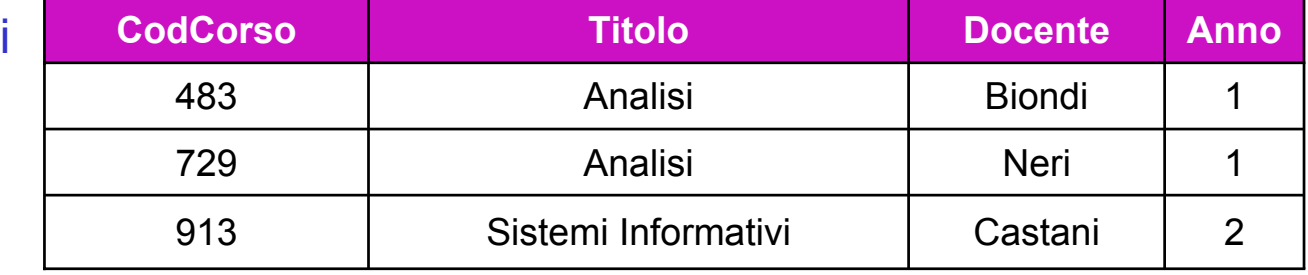

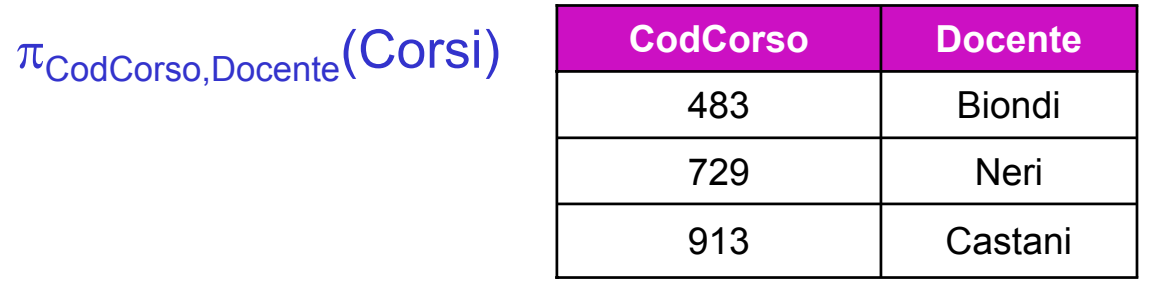

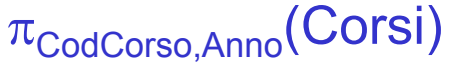

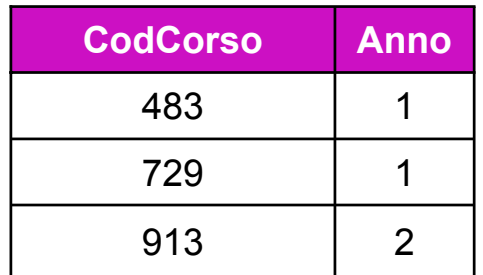

### Proiezione: esempi (2)

**Corsi** 

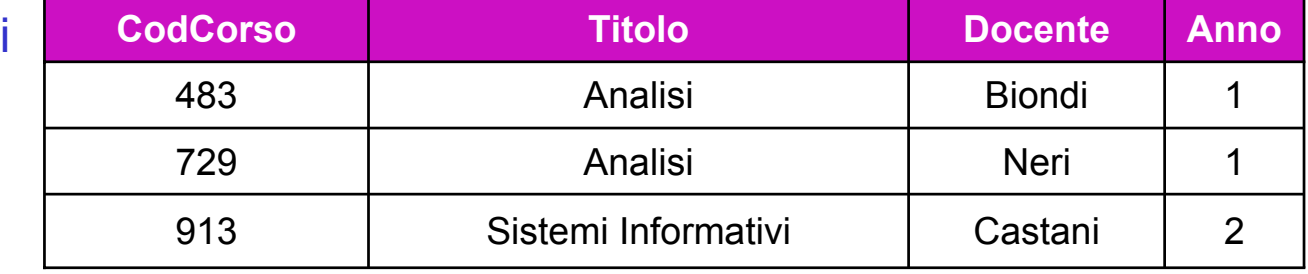

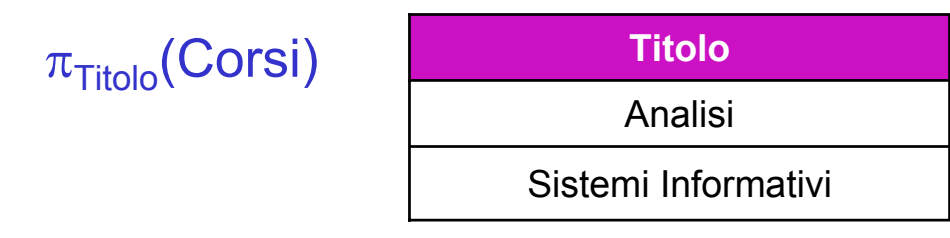

<sup>π</sup>Docente(Corsi) **Docente**

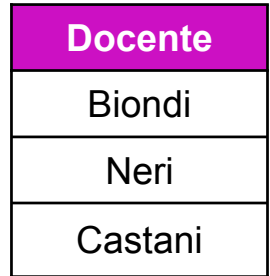

### Proiezione: cardinalità del risultato

- $\overline{\mathbb{R}^n}$ In generale, la cardinalità di  $\pi_{\gamma}(r)$  è minore o uguale a quella di r (la proiezione "elimina i duplicati")
- F. L'uguaglianza è garantita se e solo se Y è una superchiave di R(X) Dimostrazione:

(Se) Se Y è una superchiave di R(X), in ogni istanza legale r di R(X) non esistono due tuple distinte t1 e t2 tali che t1[Y] = t2[Y]

(Solo se) Se Y non è superchiave allora è possibile costruire un'istanza legale r con due tuple distinte t1 e t2 tali che t1[Y] = t2[Y]. Tali tuple "collassano" in una singola tupla a seguito della proiezione

× Si noti che il risultato ammette la possibilità che "per caso" la cardinalità non vari anche se Y non è superchiave (es:  $\pi_{\text{Docente}}(\text{Corsi})$ )

### **Join naturale**

 $\mathcal{L}_{\mathcal{A}}$ L'operatore di join naturale,  $\triangleright\triangleleft$ , combina le tuple di due relazioni sulla base dell'uguaglianza dei valori degli attributi comuni alle due relazioni

#### Esami

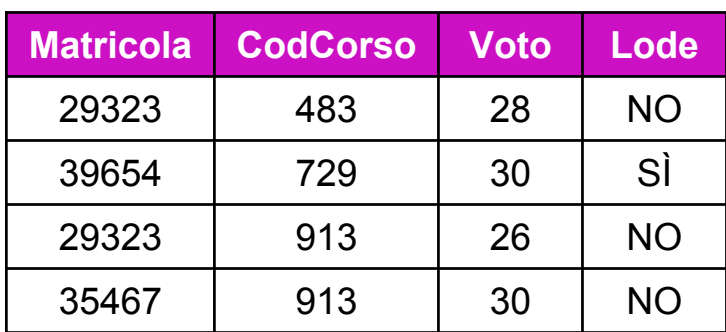

#### **Corsi**

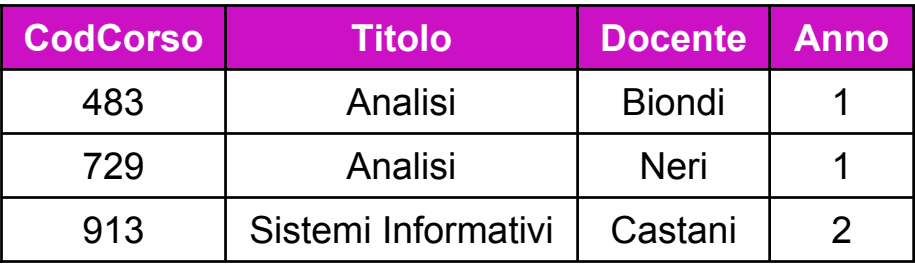

#### Esami ⊳⊲ Corsi

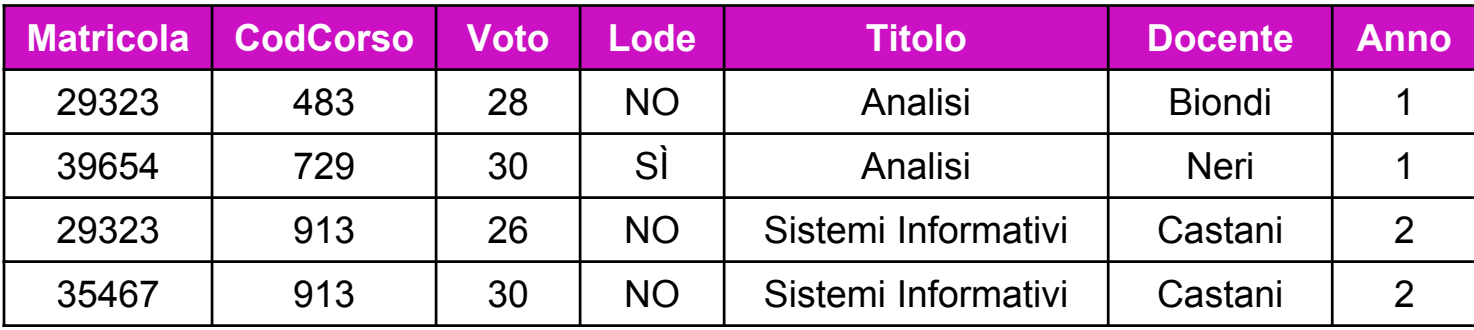

### Join naturale: definizione

- F. Ogni tupla che compare nel risultato del join naturale di  $r_1$  e  $r_2$ , istanze rispettivamente di  $R_1(X_1)$  e  $R_2(X_2)$ , è ottenuta come combinazione ("match") di una tupla di r<sub>1</sub> con una tupla di r<sub>2</sub> sulla base dell'uguaglianza dei valori degli attributi comuni (cioè quelli in  $\mathsf{X_1} \cap \mathsf{X_2}$ )
- $\mathcal{L}^{\text{max}}$ Inoltre, lo schema del risultato è l'unione degli schemi degli operandi

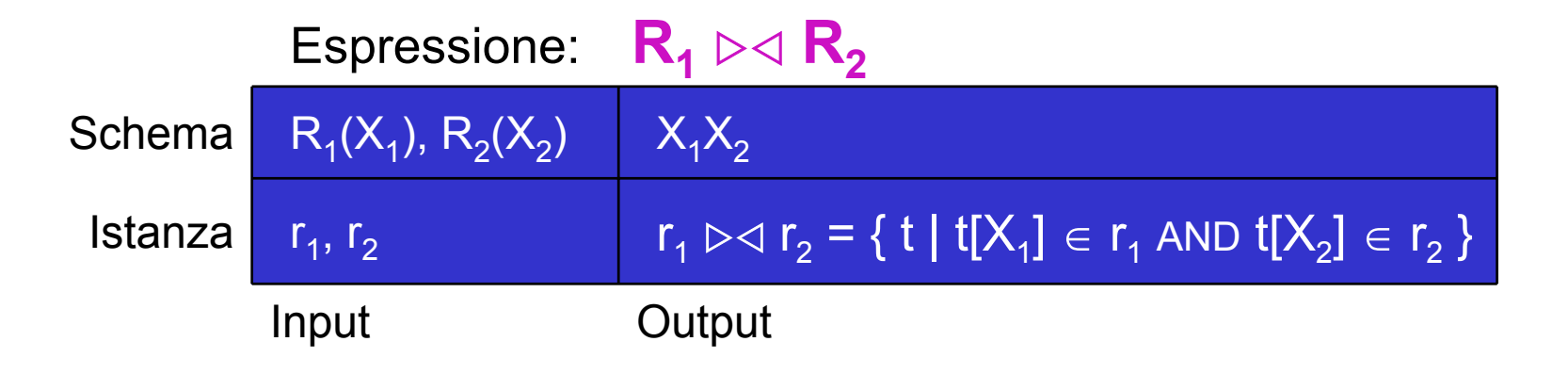

### Join naturale: esempi (1)

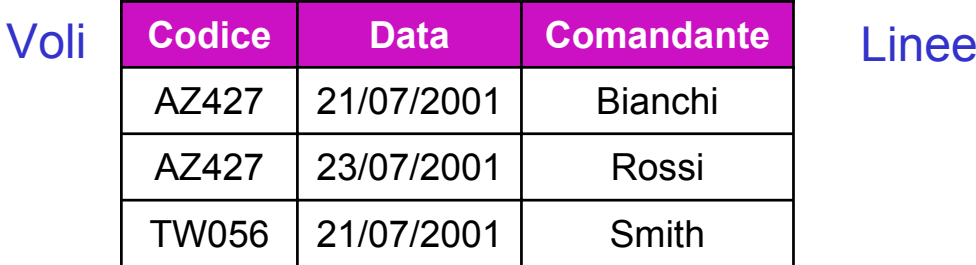

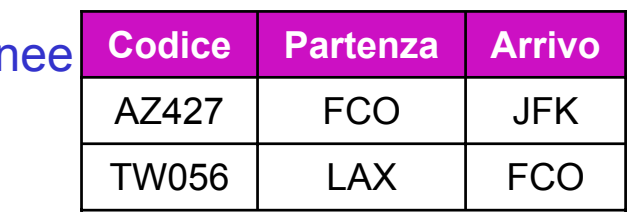

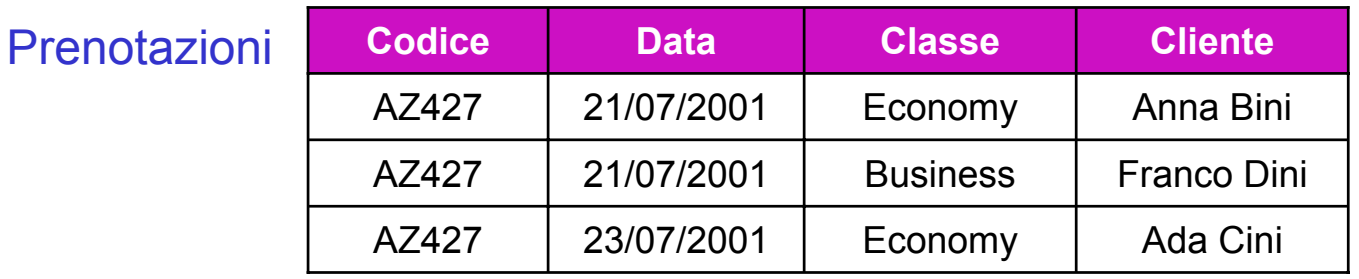

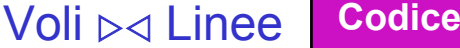

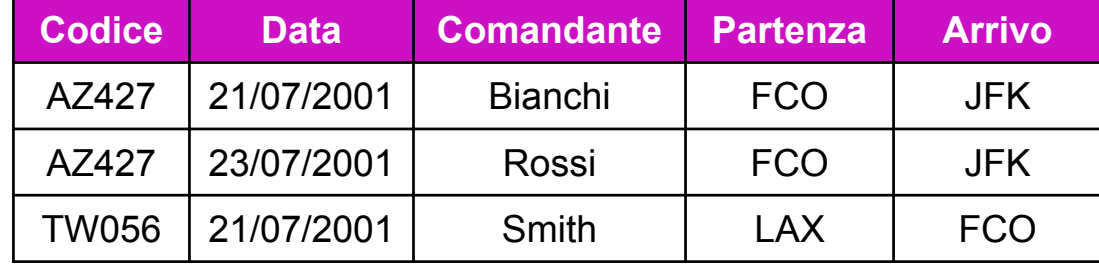

### Join naturale: esempi (2)

#### Voli ZY Prenotazioni **Codice**

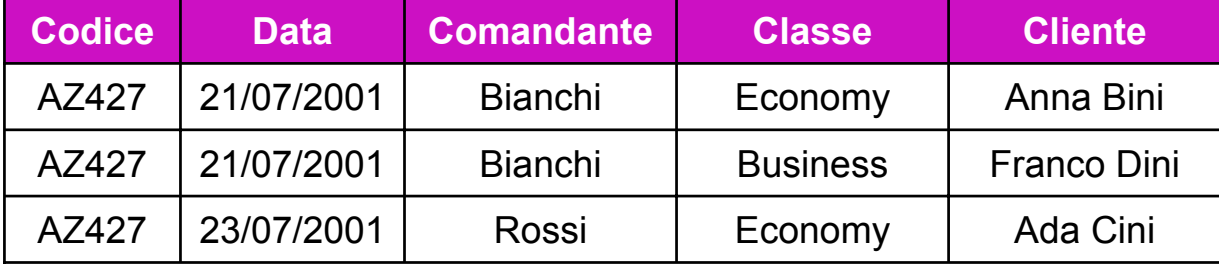

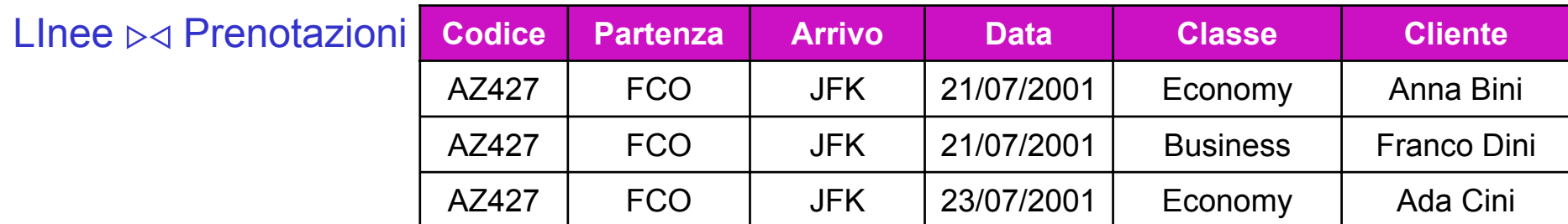

#### Join naturale: osservazioni

- È possibile che una tupla di una delle relazioni operande non faccia match con nessuna tupla dell'altra relazione; in tal caso tale tupla viene detta "dangling"
- F. Nel caso limite è quindi possibile che il risultato del join sia vuoto; all'altro estremo è possibile che ogni tupla di  $r_1$  si combini con ogni tupla di  $r_2$
- F. Ne segue che

la cardinalità del join, | r $_{1}$   $\triangleright$ ⊲ r $_{2}$   $|$ , è compresa tra 0 e | r $_{1}$  | \* | r $_{2}$   $|$ 

- F.  $\bullet\quad$  Se il join è eseguito su una superchiave di  $\mathsf{R}_1(\mathsf{X}_1)$ , allora ogni tupla di r $_2$  fa match con al massimo una tupla di  $\left. \mathsf{r}_1\text{, }$  quindi  $\left. \right| \mathsf{r}_1 \triangleright \triangleleft \mathsf{r}_2 \right| \leq \left. \right| \mathsf{r}_2$   $\left. \right|$
- Se  $\mathsf{X}_1 \cap \mathsf{X}_2$  è la chiave primaria di  $\mathsf{R}_1(\mathsf{X}_1)$  e foreign key in  $\mathsf{R}_2(\mathsf{X}_2)$  (e quindi c'è un vincolo di integrità referenziale) allora | r $_{1}$   $\rhd$ ⊲ r $_{2}$  | = | r $_{2}$  |

#### Join naturale e intersezione

F. Quando le due relazioni hanno lo stesso schema ( $X_1 = X_2$ ) allora due tuple fanno match se e solo se hanno lo stesso valore per tutti gli attributi, ovvero sono identiche, per cui:

Se X $_1$  = X $_2$  il join naturale equivale all'intersezione ( $\cap$ ) delle due relazioni

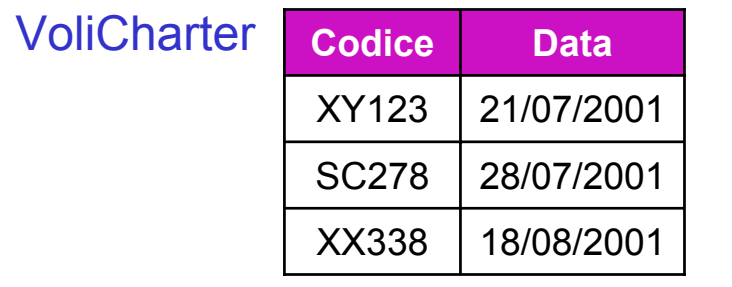

 VoliNoSmoking SC315 30/07/2001 28/07/2001**Data**SC278**Codice**

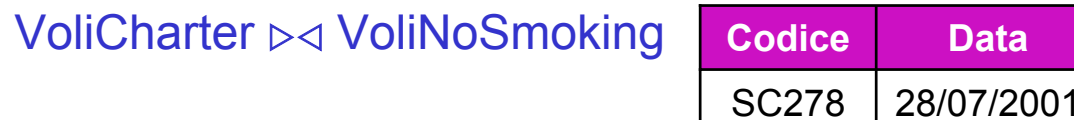

#### Join naturale e prodotto Cartesiano

F. ■ Viceversa, quando non ci sono attributi in comune (X<sub>1</sub> ∩ X<sub>2</sub> = Ø), allora due tuple fanno sempre match, per cui:

Se  $\mathsf{X}_1 \cap \mathsf{X}_2$  = Ø il join naturale equivale al prodotto Cartesiano  $\mathsf{R}_{\mathsf{1}}\times \mathsf{R}_{\mathsf{2}}$ 

Si noti che in questo caso, a differenza del caso matematico, il prodotto Cartesiano non è ordinato

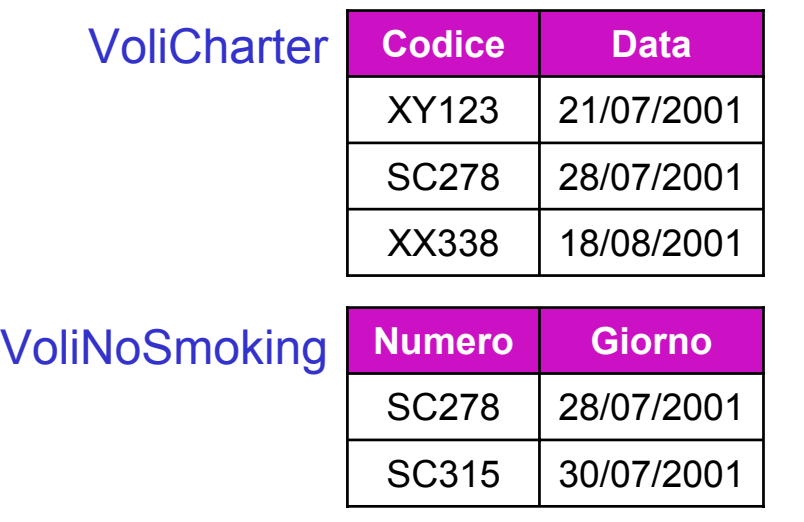

#### VoliCharter ⊳⊲ VoliNoSmoking

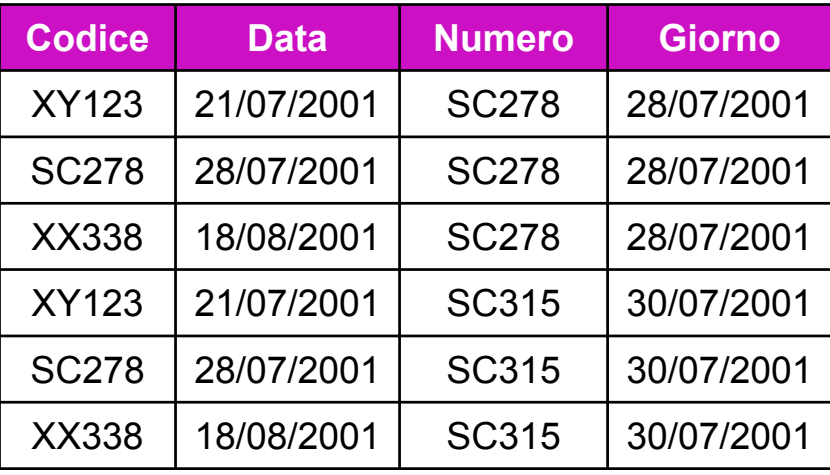

## **Unione e Differenza**

- F. Poiché le relazioni sono insiemi, sono ben definite le operazioni di unione, <sup>∪</sup>, e differenza, -
- F. Entrambe si applicano a relazioni con lo stesso insieme di attributi  $\mathsf{E}$ spressione:  $\, \mathsf{R}_{\mathsf{1}} \cup \mathsf{R}_{\mathsf{2}}$

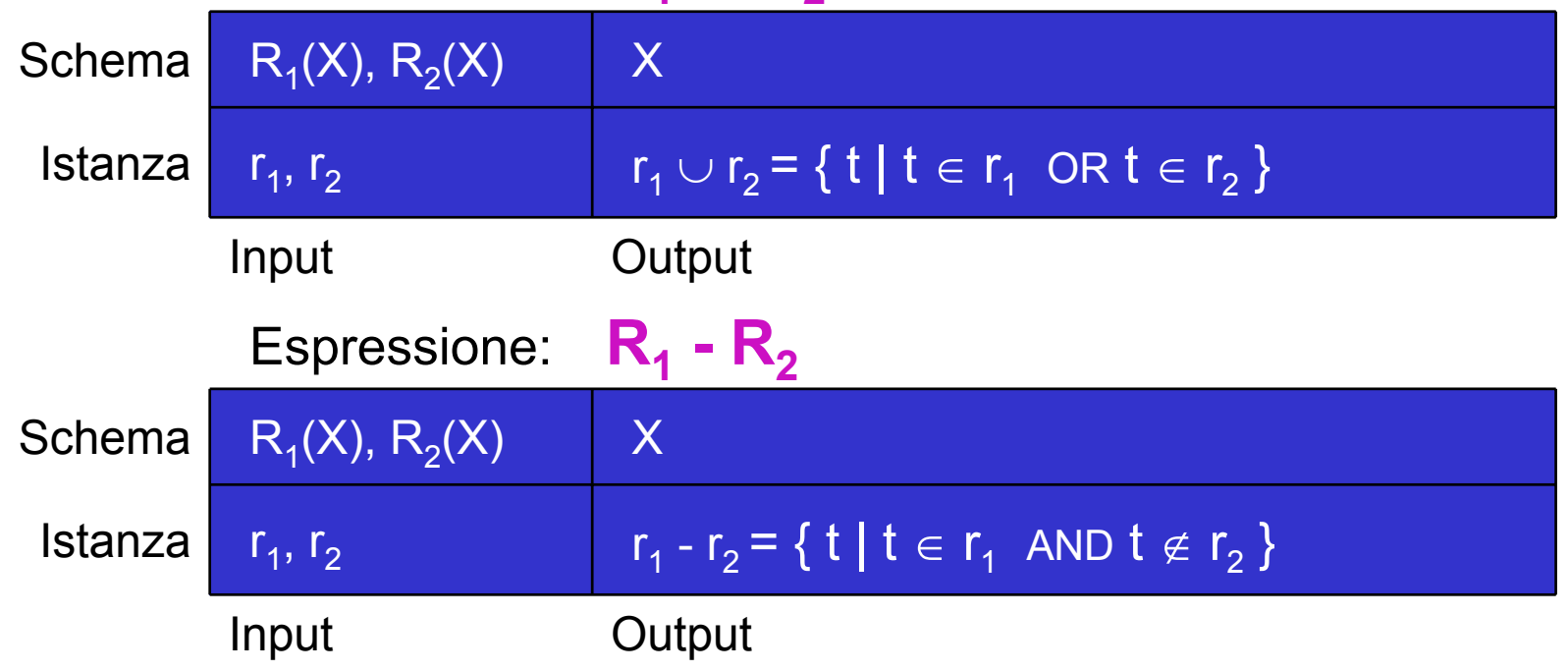

■ Si noti che l'intersezione si può anche scrivere come:  ${\sf r}_1 \cap {\sf r}_2$  =  ${\sf r}_1-({\sf r}_1-{\sf r}_2)$ 

### Unione e differenza: esempi

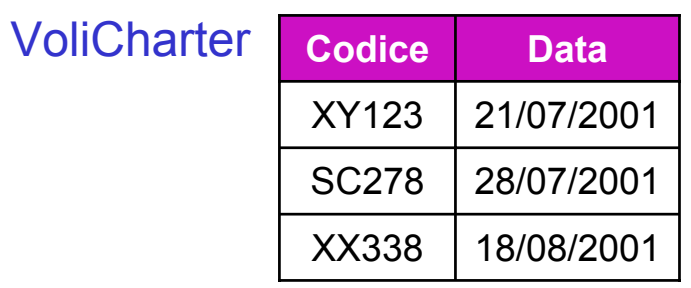

 VoliNoSmoking SC315 30/07/2001 28/07/2001**Data**SC278**Codice**

#### VoliCharter ∪

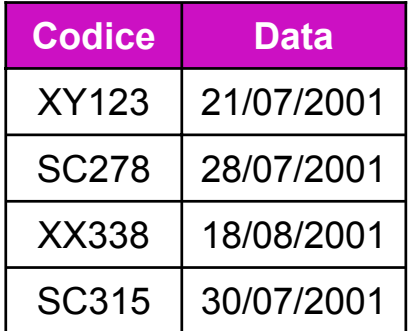

#### VoliCharter - VoliNoSmoking

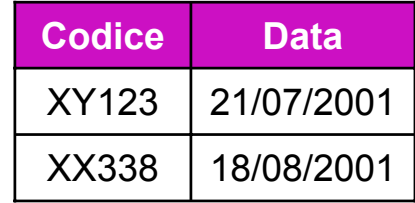

#### VoliNoSmoking - VoliCharter

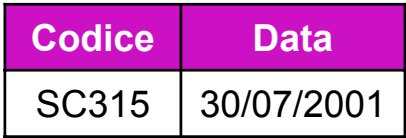

### Il problema dei nomi

 $\mathcal{L}_{\mathcal{A}}$  Il join naturale, l'unione e la differenza operano (sia pur diversamente) sulla base degli attributi comuni a due schemi

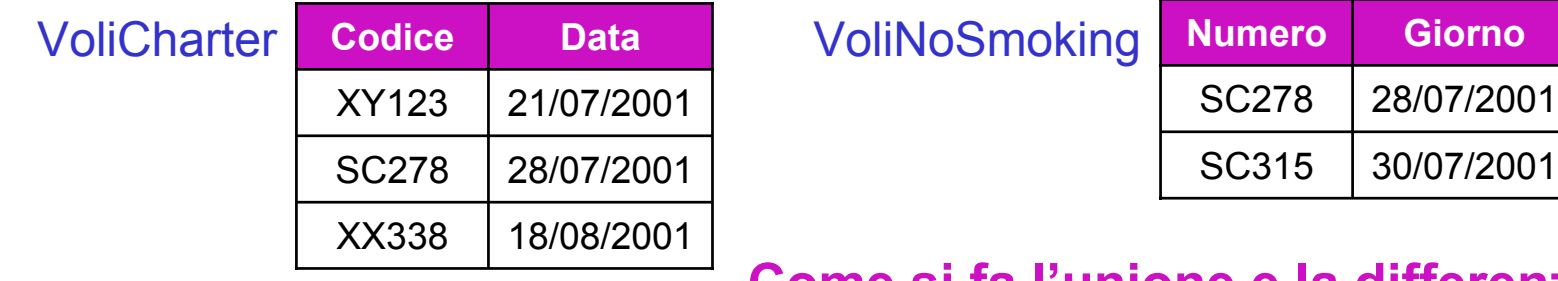

#### **Come si fa l'unione e la differenza?**

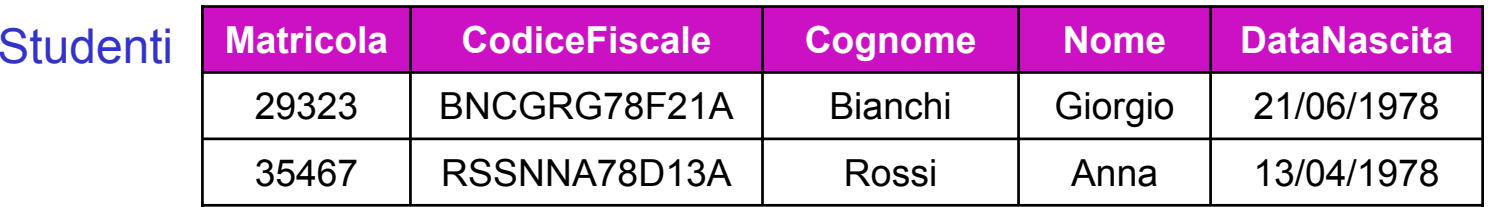

**Imponibile** BNCGRG78F21A 10000 Redditi**CF Come si fa il join?**

## **Ridenominazione**

- L, L'operatore di ridenominazione, ρ, modifica lo schema di una relazione, cambiando i nomi di uno o più attributi
- F. La definizione formale, oltremodo complessa, si omette; è sufficiente ricordare che  $\rho_{Y \leftarrow X}(r)$ , con r su R(XZ), cambia lo schema in YZ, lasciando invariati i valori delle tuple, e che nel caso si cambi più di un attributo, allora l'ordine in cui si elencano è significativo

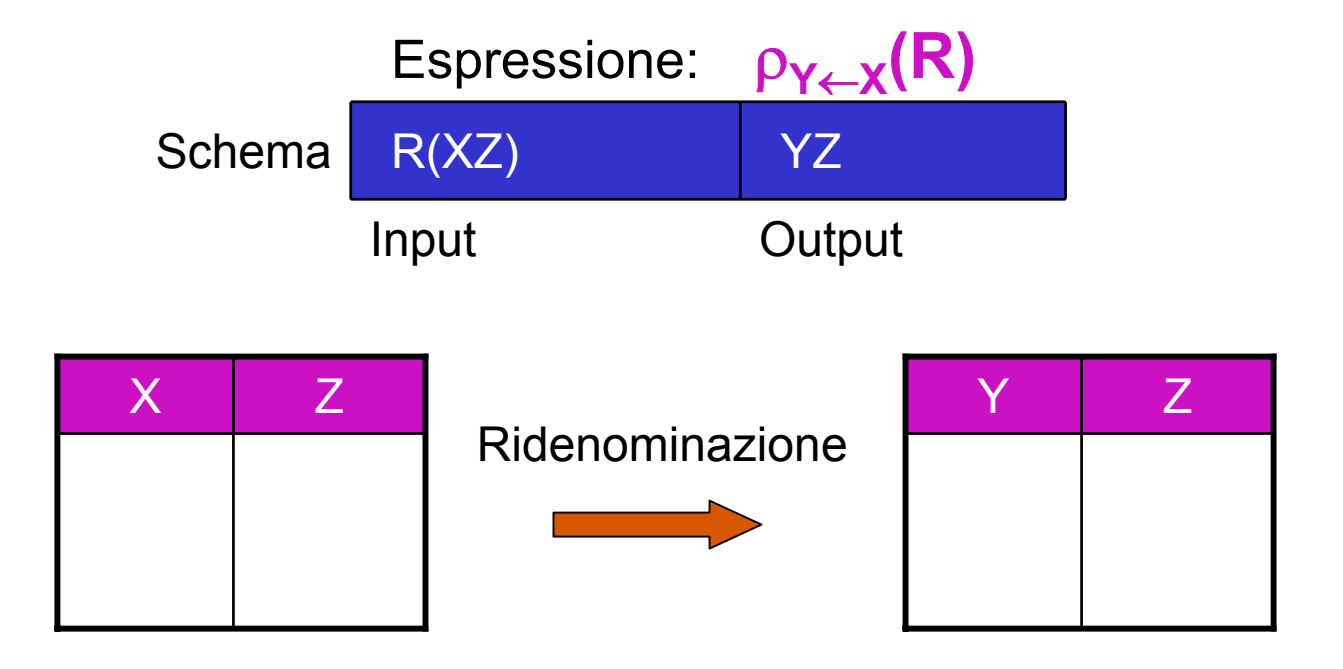

### Ridenominazione: esempi

#### **Redditi**

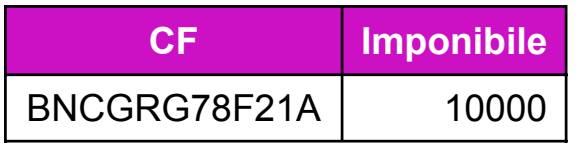

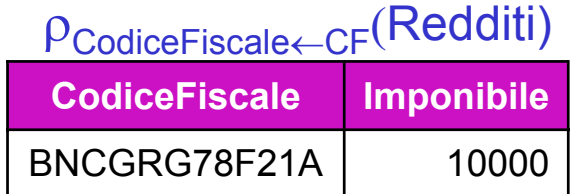

#### VoliNoSmoking

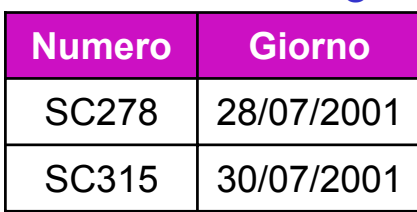

#### <sup>ρ</sup>Codice,Data←Numero,Giorno(VoliNoSmoking)

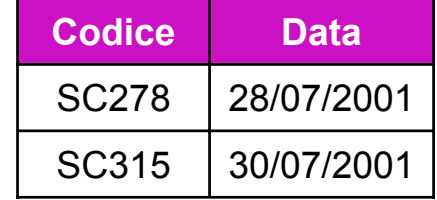

### Self-join

 $\mathcal{L}_{\mathcal{A}}$  La ridenominazione permette di eseguire il join di una relazione con se stessa ("self-join") in modo significativo (si ricordi che  $r \triangleright \lhd r = r!$ )

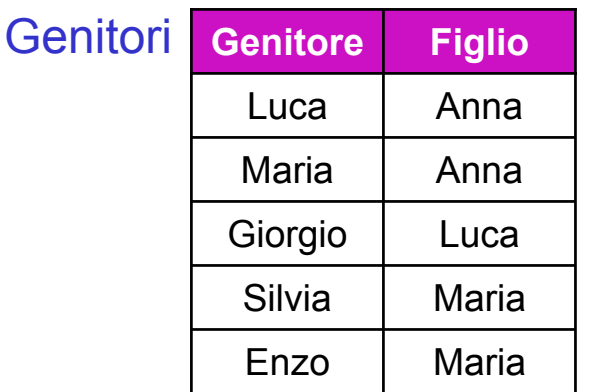

#### **Per trovare nonni e nipoti:**

<sup>ρ</sup>Nonno,Genitore←Genitore,Figlio(Genitori)

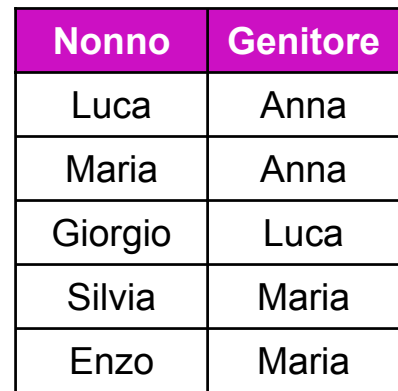

#### $P$ Nonno,Genitore←Genitore,Figlio<sup>(Genitori</sup>)  $\rhd\lhd$  Genitori

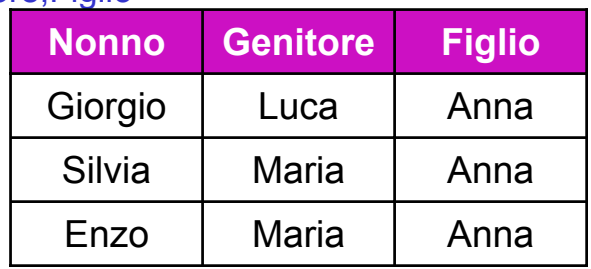

… poi si può ridenominare Figlio in Nipote e proiettare su {Nonno,Nipote}

### Operatori derivati: la divisione

- F. Gli operatori sinora visti definiscono completamente l'AR. Tuttavia, per praticità, è talvolta utile ricorrere ad altri operatori "derivati", quali la divisione e il theta-join
- L, ■ La divisione, ÷, di r<sub>1</sub> per r<sub>2</sub>, con r<sub>1</sub> su R<sub>1</sub>(X<sub>1</sub>X<sub>2</sub>) e r<sub>2</sub> su R<sub>2</sub>(X<sub>2</sub>), è (il più grande) insieme di tuple con schema  $\mathsf{X}_1$  tale che, facendo il prodotto Cartesiano con  $r_2$ , ciò che si ottiene è una relazione contenuta in  $r_1$

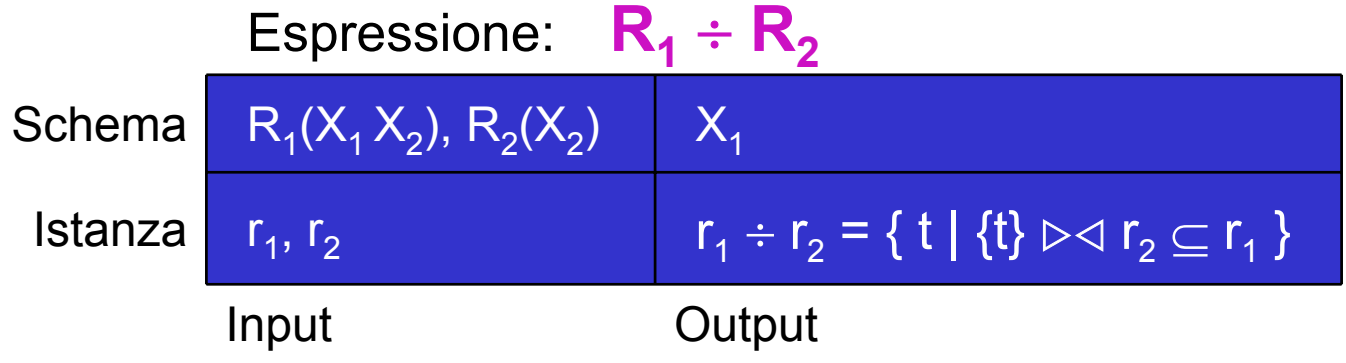

La divisione si può esprimere come:  $\pi_{X1}(r_1) - \pi_{X1}((\pi_{X1}(r_1) \bowtie r_2) - r_1)$ 

### Divisione: esempio

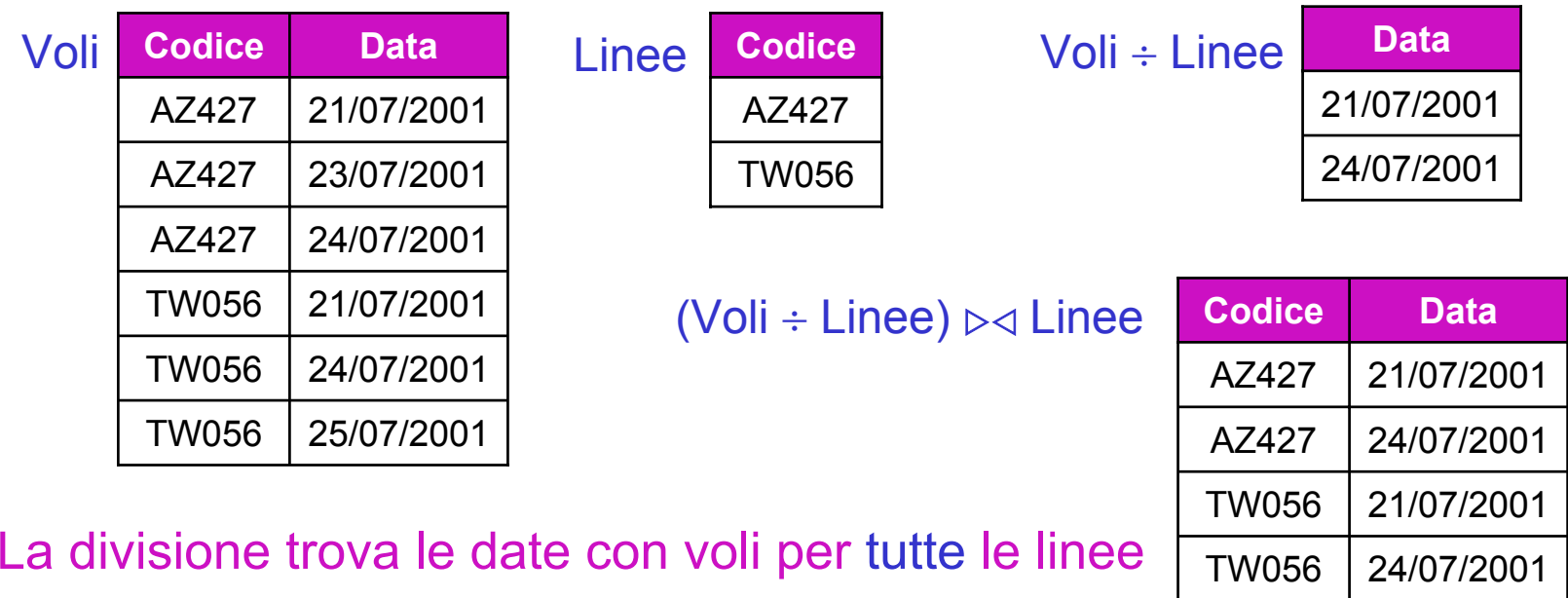

In generale, la divisione è utile per interrogazioni di tipo "universale"

### Operatori derivati: il theta-join

F. Il θ-join è la combinazione di prodotto Cartesiano e selezione:

 $\mathbf{r}_1 \triangleright \triangleleft$  **F**  $\mathbf{r}_2 = \sigma_{\mathsf{F}}(\mathbf{r}_1 \times \mathbf{r}_2)$ 

con  $r_1$  e  $r_2$  senza attributi in comune e F composta di "predicati di join", ossia del tipo A  $\theta$  B, con A  $\in$  X $_{1}$  e B  $\in$  X $_{2}$ 

 $\mathcal{L}^{\text{max}}$  Se F è una congiunzione di uguaglianze, si parla più propriamente di equi-join

### Theta-join: esempi

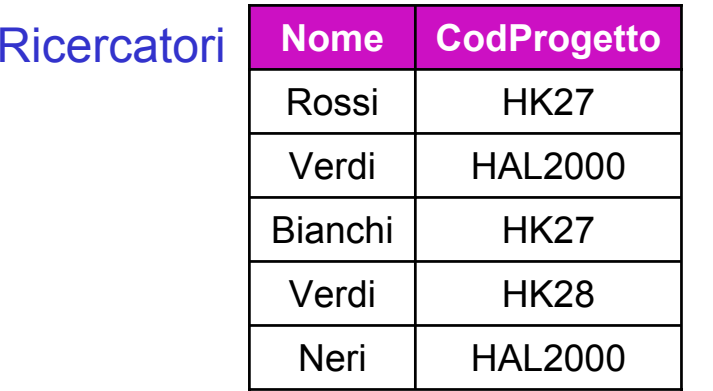

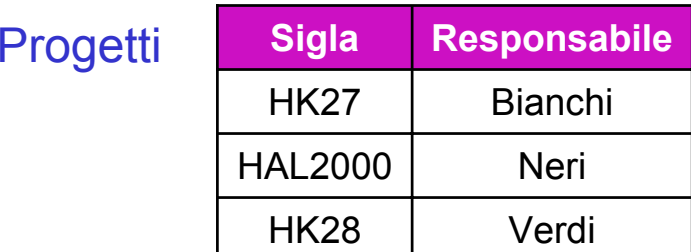

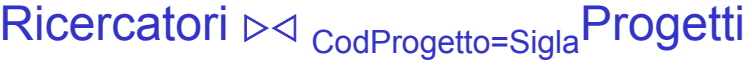

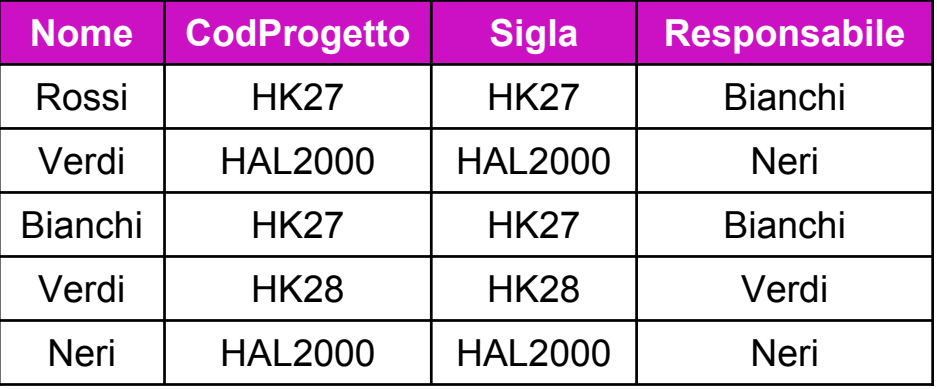

Ricercatori ⊳⊲ <sub>(CodProgetto=Sigla) AND</sub> Progetti (Nome ≠ Responsabile)

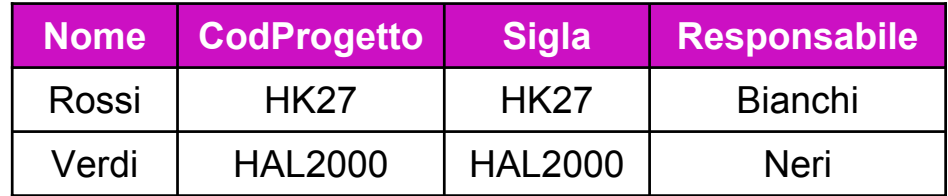

### Theta-join: una precisazione

- F. Così come è stato definito, il theta-join richiede in ingresso relazioni con schemi disgiunti
- F. In diversi libri di testo e lavori scientifici (e anche nei DBMS), viceversa, il theta-join accetta relazioni con schemi arbitrari <sup>e</sup>"prende il posto" del join naturale, ossia: tutti i predicati di join vengono esplicitati
- $\mathcal{L}_{\rm{max}}$  In questo caso, per garantire l'univocità (distinguibilità) degli attributi nello schema risultato, è necessario adottare "dei trucchi" (ad es. usare il nome della relazione; DB2 usa un suffisso numerico: 1, 2, ecc.)

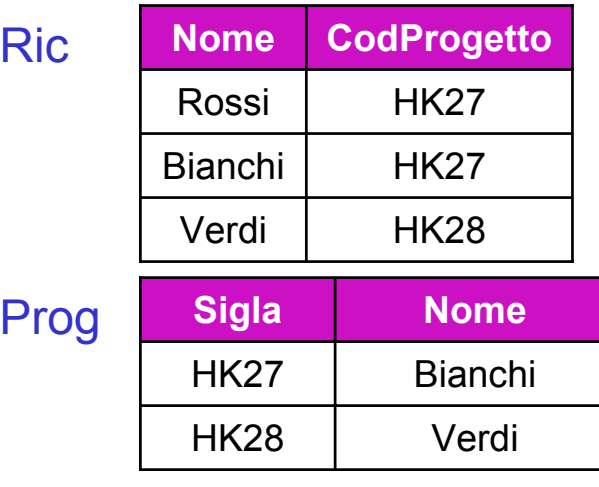

 $\mathsf{Ric} \mathbin{\vartriangleright} \triangleleft_{(\mathsf{CodProgetto}=\mathsf{Sigla})} \mathsf{AND} \mathsf{Prog}$ (Ric.Nome ≠ Prog.Nome)

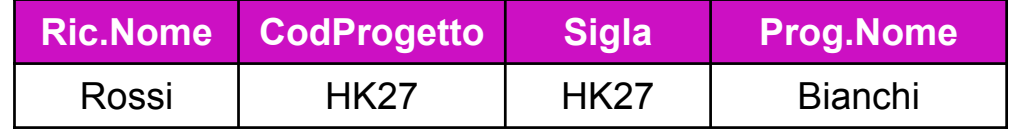

### Algebra con valori nulli

- F. La presenza di valori nulli nelle istanze richiede un'estensione della semantica degli operatori
- F. Inoltre, è utile considerare una estensione del join naturale che non scarta le tuple dangling, ma genera valori nulli
- × Va premesso che esistono diversi approcci al trattamento dei valori nulli, nessuno dei quali è completamente soddisfacente (per ragioni formali e/o pragmatiche)
- F. L'approccio che qui si presenta è quello "tradizionale", che ha il pregio di essere molto simile a quello adottato in SQL (e quindi dai DBMS relazionali)

#### $\pi, \cup e$  – con i valori nulli

 $\mathcal{O}(\mathbb{R}^d)$  Proiezione, unione e differenza continuano a comportarsi usualmente, quindi due tuple sono uguali anche se ci sono dei NULL

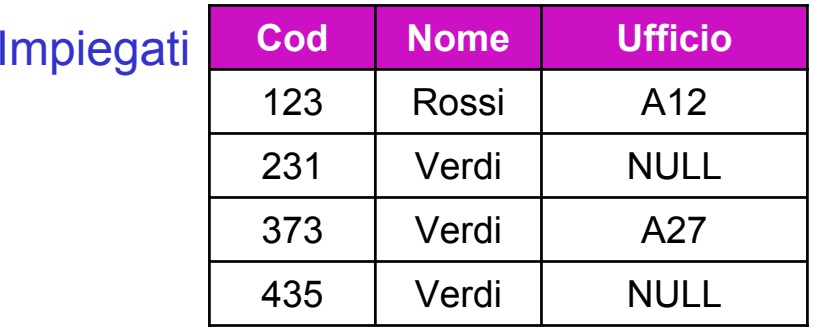

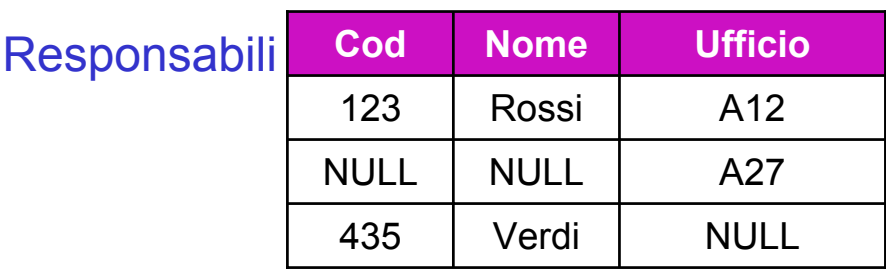

#### $\pi_{\text{Nome,Ufficio}}(\text{Impiegati})$

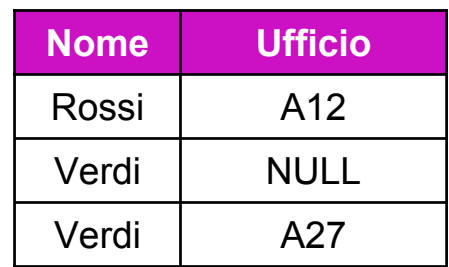

#### Impiegati <sup>∪</sup> Responsabili

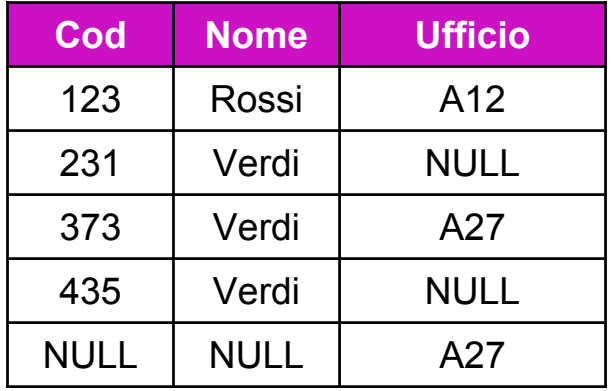

#### σ con valori nulli

 $\mathcal{L}^{\mathcal{L}}$  Per la selezione il problema è stabilire se, in presenza di NULL, un predicato è vero o meno per una data tupla

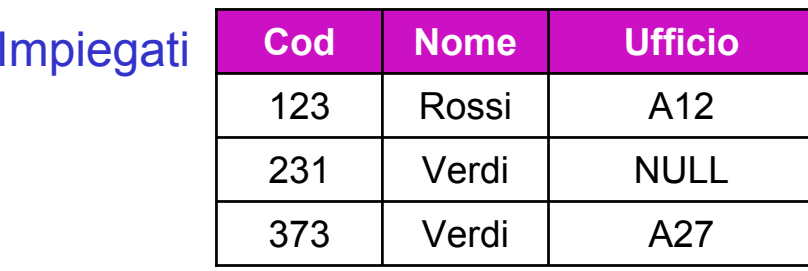

σ**Ufficio = A12(Impiegati)**

- $\mathcal{C}^{\mathcal{A}}$ Sicuramente la prima tupla fa parte del risultato e la terza no
- $\mathcal{L}_{\rm{max}}$ Ma la seconda? Non si hanno elementi sufficienti per decidere…
- $\mathbb{R}^3$ ... e lo stesso varrebbe per  $\sigma_{Ufficio \neq A12}$ (Impiegati)!!

### Logica a tre valori

F. Oltre ai valori di verità Vero (V) e Falso (F), si introduce "Sconosciuto" (?)

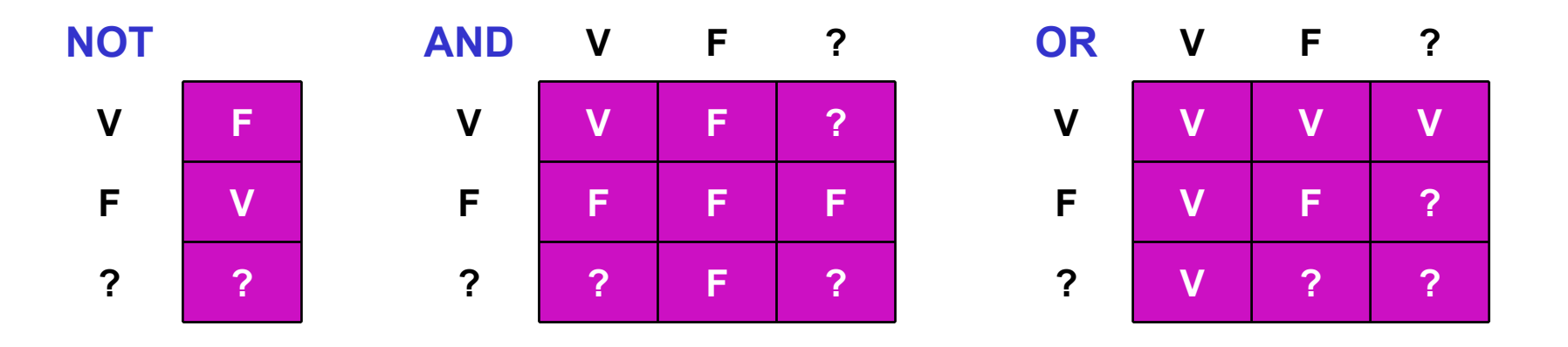

- F. Una selezione produce le sole tuple per cui l'espressione di predicati risulta vera
- × Per lavorare esplicitamente con i NULL si introduce l'operatore di confronto IS, ad es. A IS NULL
- $\overline{\phantom{a}}$ NOT ( A IS NULL) si scrive anche A IS NOT NULL

### Selezione con valori nulli: esempi

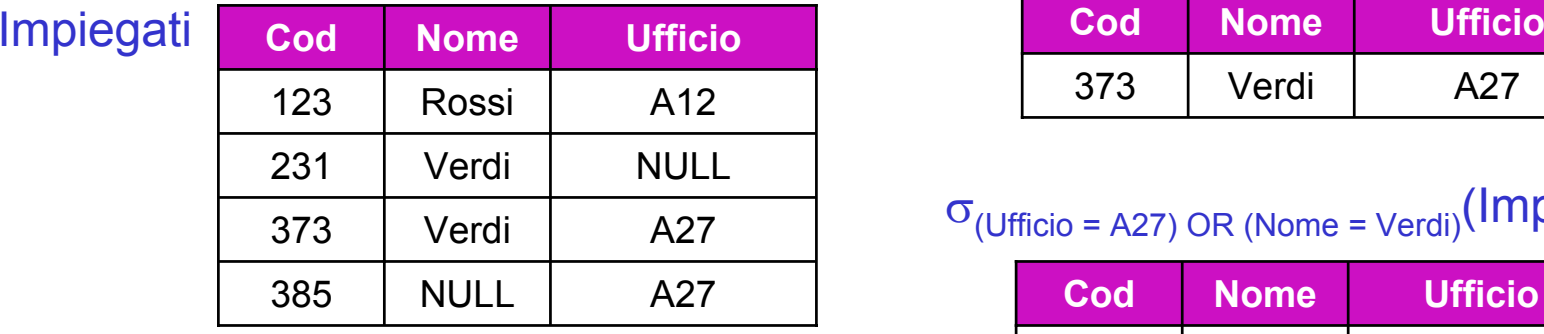

#### $\sigma_{Ufficio = A12}$ (Impiegati)

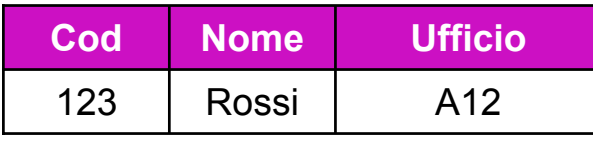

<sup>σ</sup>(Ufficio = A12) OR (Ufficio ≠ A12)(Impiegati)

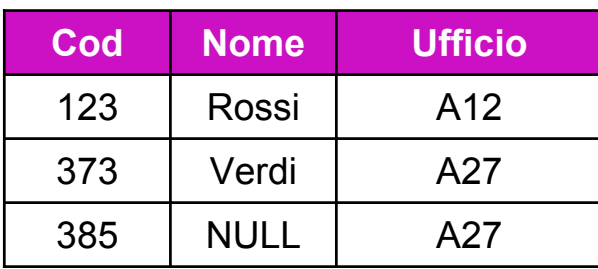

#### <sup>σ</sup>(Ufficio = A27) AND (Nome = Verdi)(Impiegati)

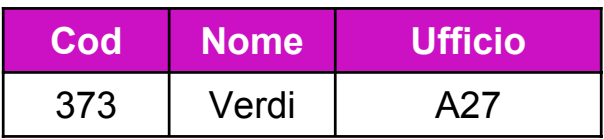

<sup>σ</sup>(Ufficio = A27) OR (Nome = Verdi)(Impiegati)

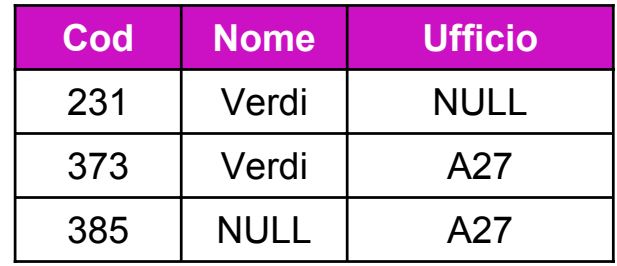

#### <sup>σ</sup>Ufficio IS NULL(Impiegati)

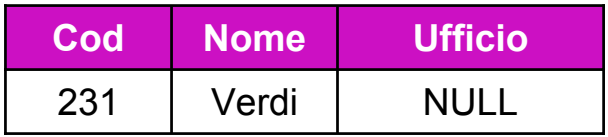

<sup>σ</sup>(Ufficio IS NULL) AND (Nome IS NULL)(Impiegati)

**CodNome Ufficio**

#### DI con valori nulli

 $\mathcal{L}^{\mathcal{L}}$  Il join naturale non combina due tuple se queste hanno entrambe valore nullo su un attributo in comune (e valori uguali sugli eventuali altri attributi comuni)

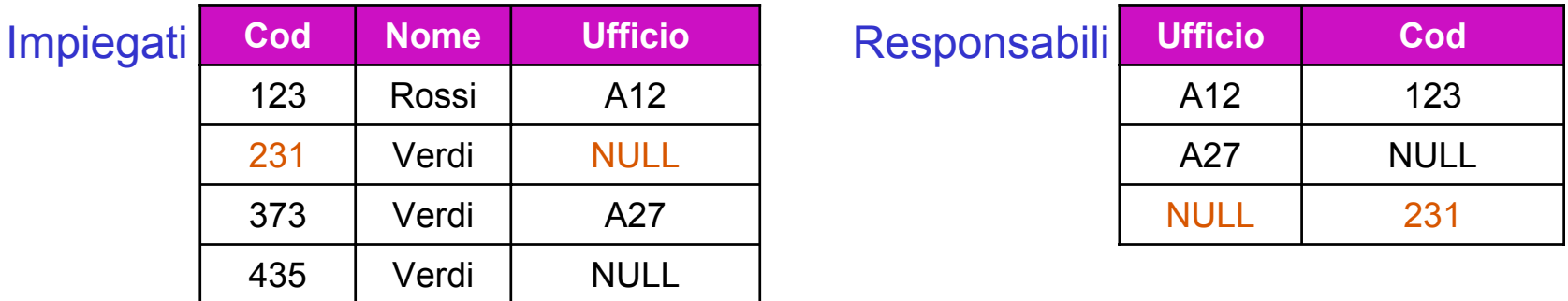

#### Impiegati ⊳⊲ Responsabili

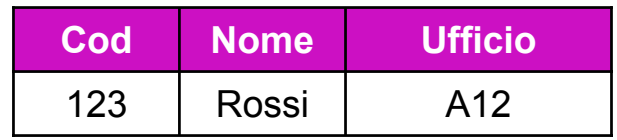

#### Join ≠ intersezione con valori nulli!

- F. **In assenza di valori nulli l'intersezione di r**<sub>1</sub> e r<sub>2</sub> si può esprimere
	- mediante il join naturale, r $_1 \cap$  r $_2$  = r $_1$ ⊳⊲ r $_2$ , oppure
	- ▉ ■ sfruttando l'uguaglianza r $_1$  ∩ r $_2$  = r $_1$  – (r $_1$  – r $_2$ )
- × In presenza di valori nulli, dalle definizioni date si ha che
	- П nel primo caso il risultato non contiene tuple con valori nulli
	- nel secondo caso, viceversa, tali tuple compaiono nel risultato

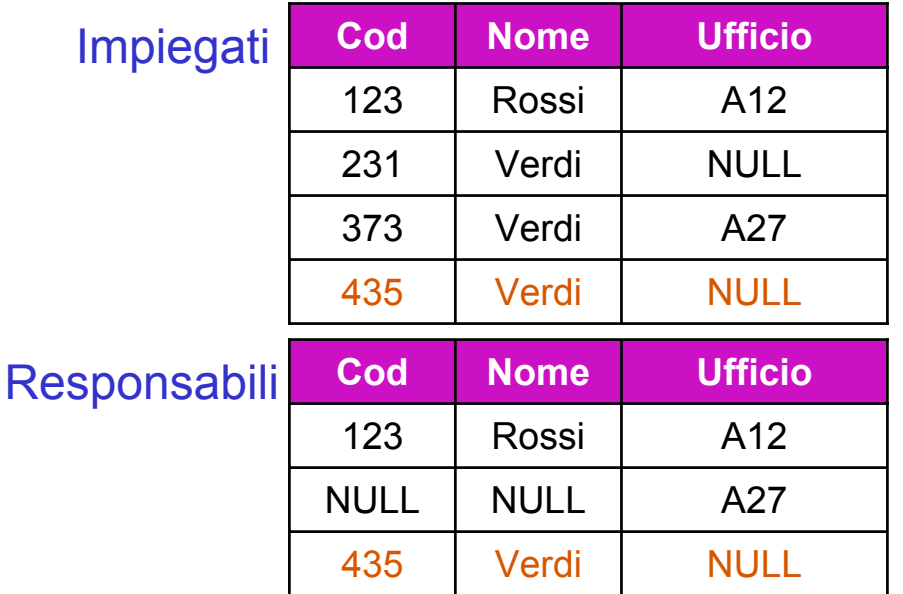

Impiegati - Responsabili

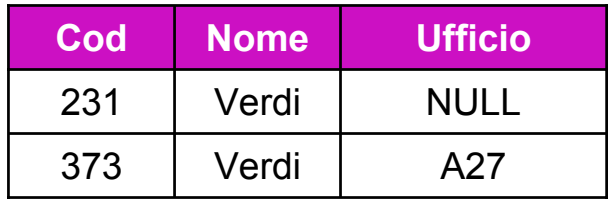

Impiegati – (Impiegati – Responsabili)

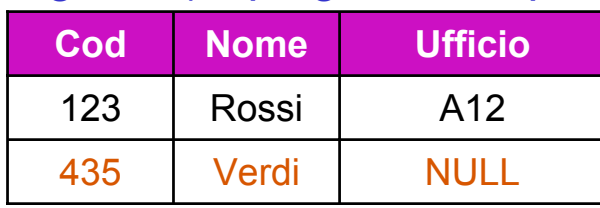

algebra relazionale (2) 33

### Outer join: mantenere le tuple dangling

- $\mathcal{L}_{\rm{max}}$  In alcuni casi è utile che anche le tuple dangling di un join compaiano nel risultato
- F. A tale scopo si introduce l'outer join (join "esterno") che "completa" con valori nulli le tuple dangling
- × Esistono tre varianti
	- Left (=⊳⊲): solo tuple dell'operando sinistro sono riempite con NULL
	- $\mathcal{L}_{\mathcal{A}}$ Right ( $\triangleright$  $\triangleleft$ =): idem per l'operando destro
	- ▉ Full (= $\triangleright$ < $\triangle$ =): si riempiono con NULL le tuple dangling di entrambi gli operandi

### Outer join: esempi

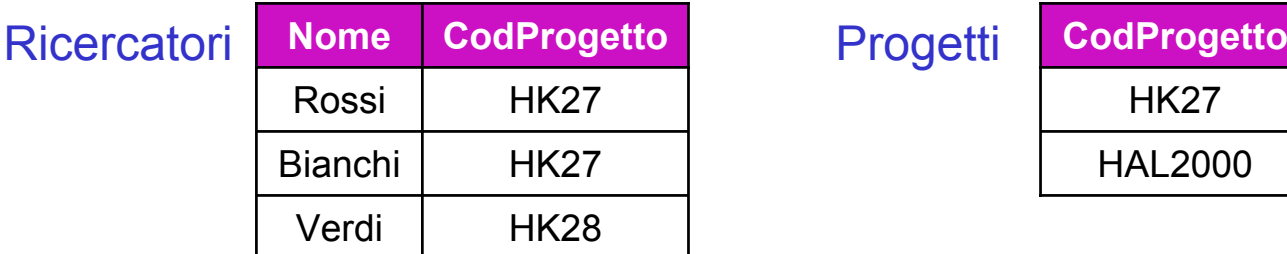

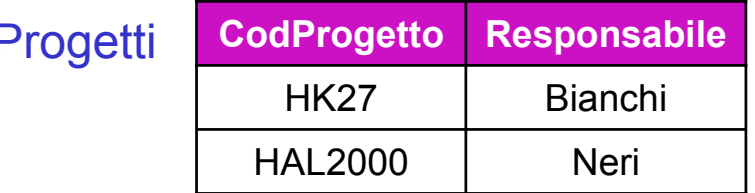

#### Ricercatori **=**ZY Progetti

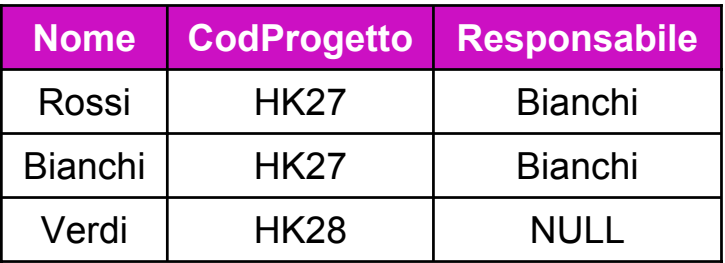

#### Ricercatori  $\rhd\lnot$ = Progetti

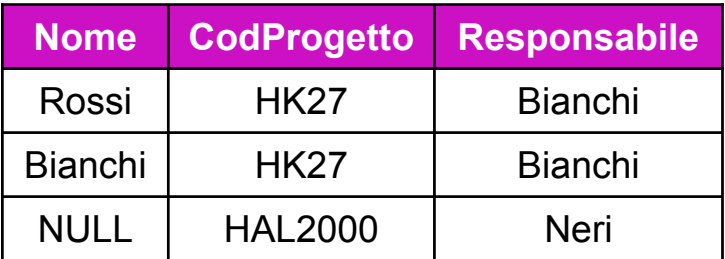

#### Ricercatori **=** $\triangleright$   $\triangle$  **=** Progetti

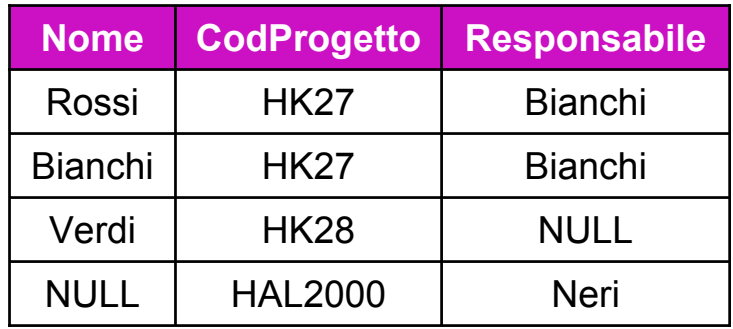

#### Espressioni e viste

- F. Gli operatori dell'AR si possono liberamente combinare tra loro, avendo cura di rispettare le regole stabilite per la loro applicabilità
- F. Oltre alla rappresentazione "lineare" è anche possibile adottare una rappresentazione grafica in cui l'espressione è rappresentata ad albero

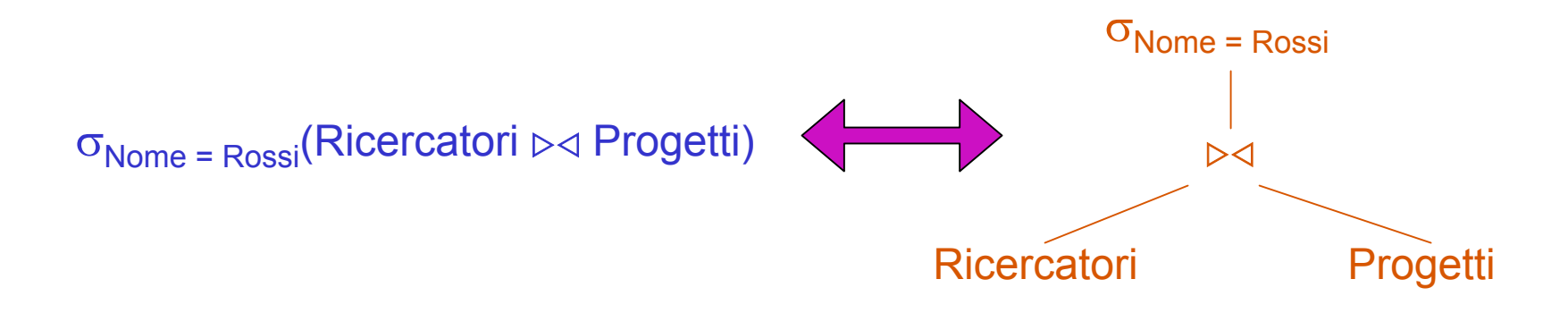

F. Al fine di "semplificare" espressioni complesse è anche possibile fare uso di viste, ovvero espressioni a cui viene assegnato un nome e che è possibile riutilizzare all'interno di altre espressioni

ProgettiRossi = σ<sub>Nome = Rossi</sub>(Ricercatori ⊳⊲ Progetti)

algebra relazionale (2) 36

### DB di riferimento per gli esempi

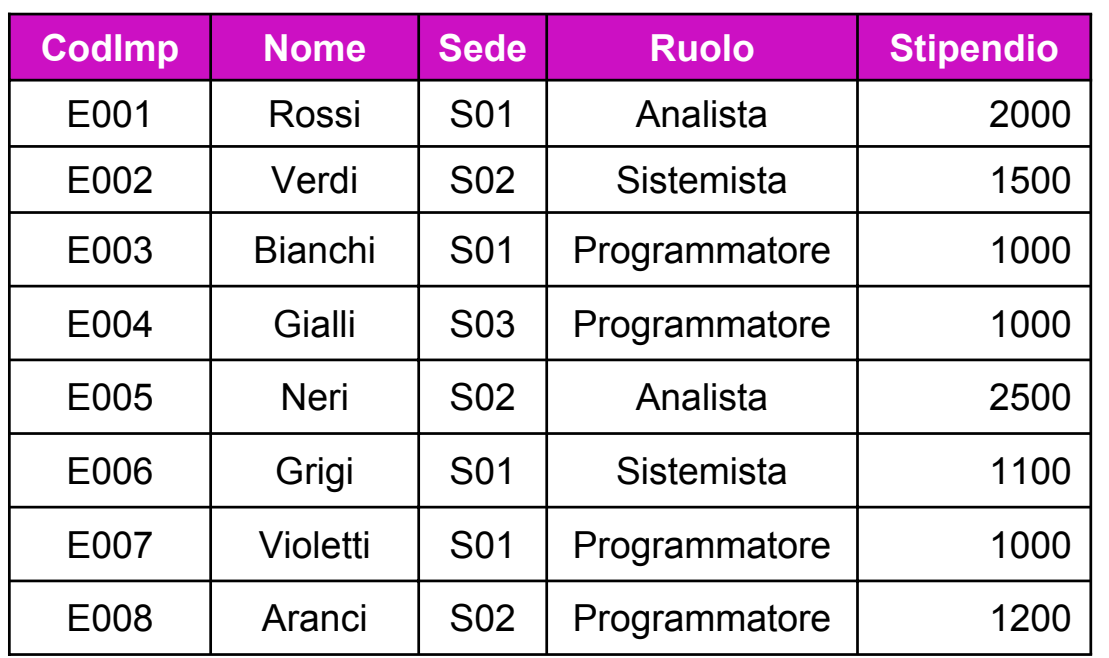

#### Imp Sedi

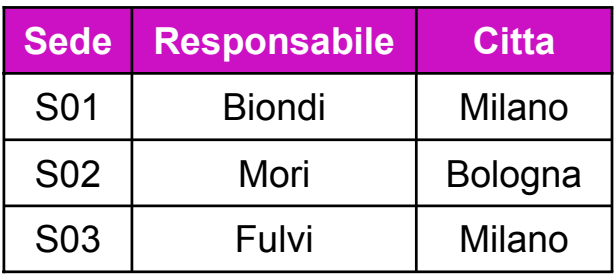

#### Prog

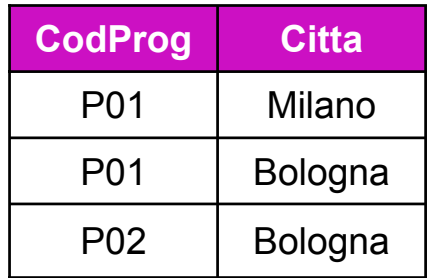

### Espressioni: esempi (1)

ImpRicchi 1) Nome, sede e stipendio degli impiegati che guadagnano più di 1300 Euro, definendo la vista ImpRicchi

 $ImpRicchi = \pi_{\text{None},\text{Sede},\text{Stipendio}}(\sigma_{\text{Stipendio} > 1300}(\text{Imp}))$ 

oppure:

 $ImpRicchi = \sigma_{Stipendio > 1300}(\pi_{None,Sede,Stipendio}(Imp))$ 

2) Sedi, responsabili e città degli impiegati che guadagnano più di 1300 Euro

 $\pi_{\text{Sede},\text{Responseabile},\text{Citta}}(\text{Sedi} \triangleright\vartriangleleft (\sigma_{\text{Stipendio} > 1300}(\text{Imp})))$ 

oppure:  $\pi_{\text{Sede},\text{Responsabile},\text{Citta}}(\text{Sedi} \triangleright \triangleleft \text{ImpRicchi})$ 

3) Progetti nelle città delle sedi degli impiegati che guadagnano più di 1300 Euro

 $\pi_{\text{CodProq}}(\text{Prog} \bowtie (\text{Sedi} \bowtie \text{ImpRicchi}))$ 

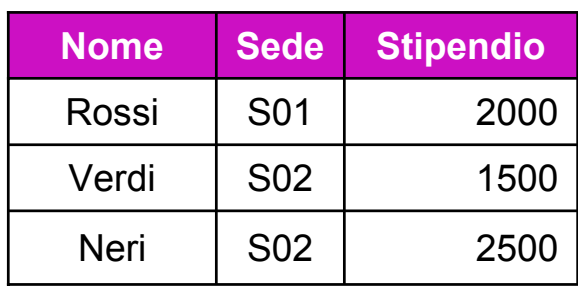

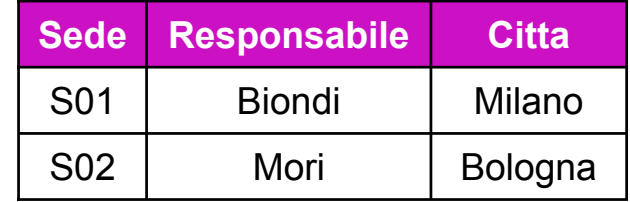

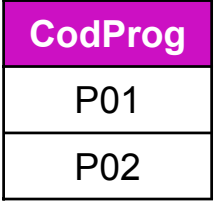

#### Espressioni: esempi (2)

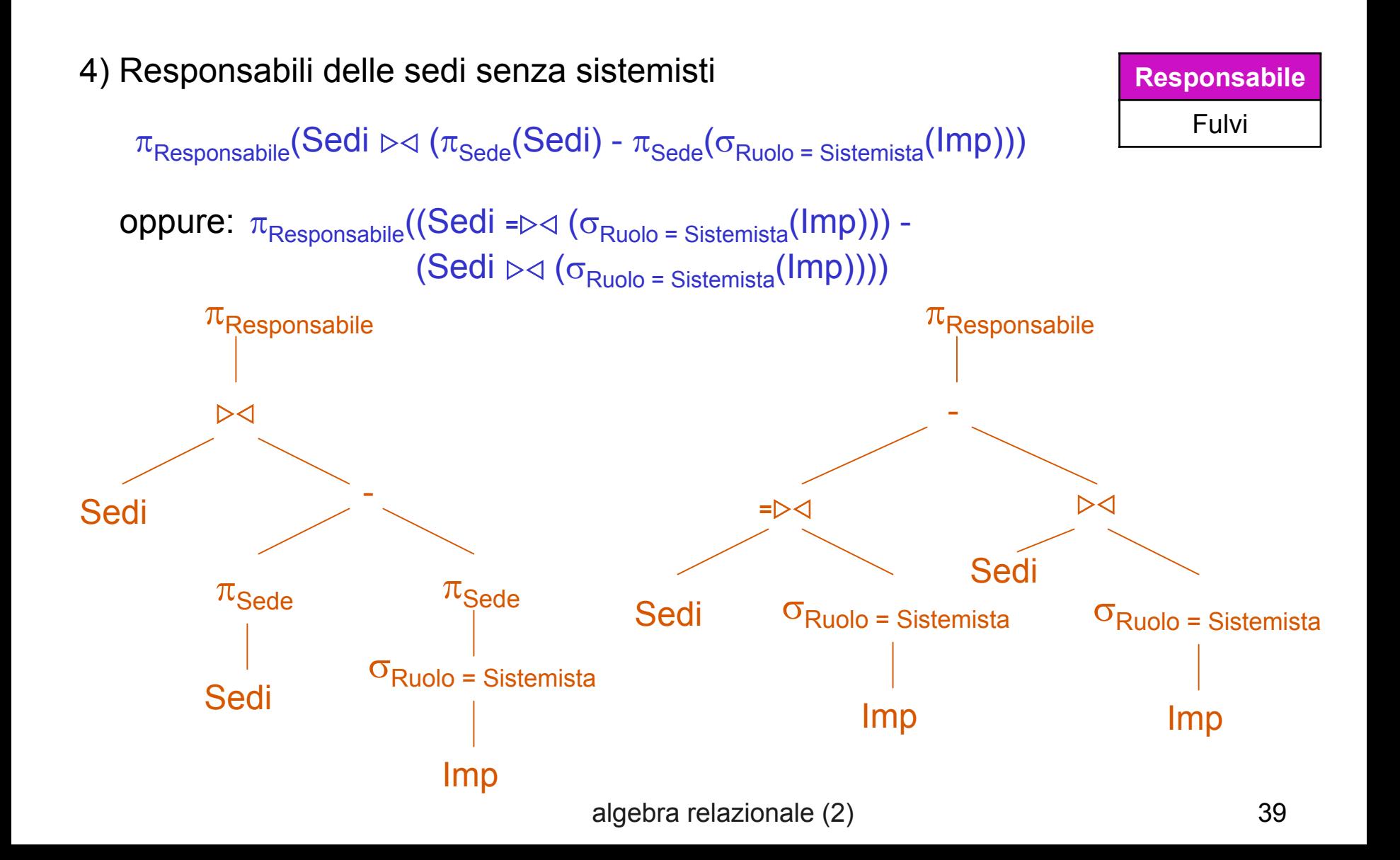

### Espressioni: esempi (3)

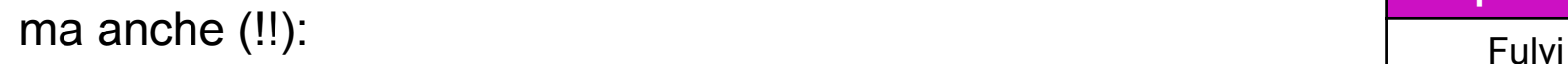

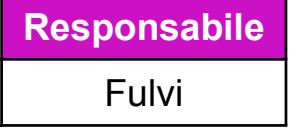

 $\pi_{\text{Responseable}}(\sigma_{\text{CodImp IS NULL}}(Sedi \Rightarrow \neg \neg (\sigma_{\text{Ruolo}} = \text{Sistemista}(\text{Imp}))))$ 

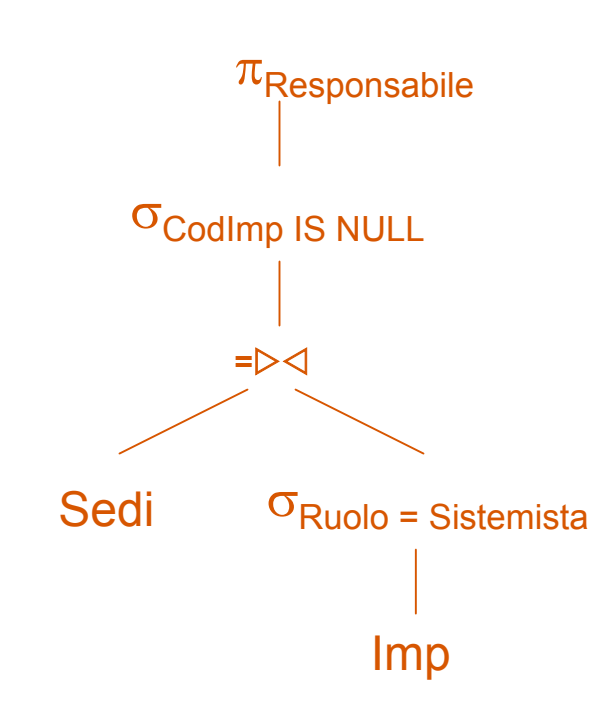

### Espressioni: esempi (4)

5) Responsabili delle sedi in cui sono presenti tutti i ruoli

 $\pi_{\text{Responseable}}(\text{Sedi} \bowtie (\pi_{\text{Sede},\text{Ruolo}}(\text{Imp}) \div \pi_{\text{Ruolo}}(\text{Imp})))$ 

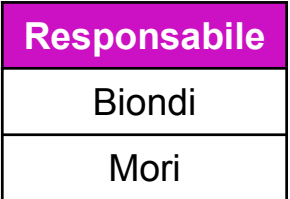

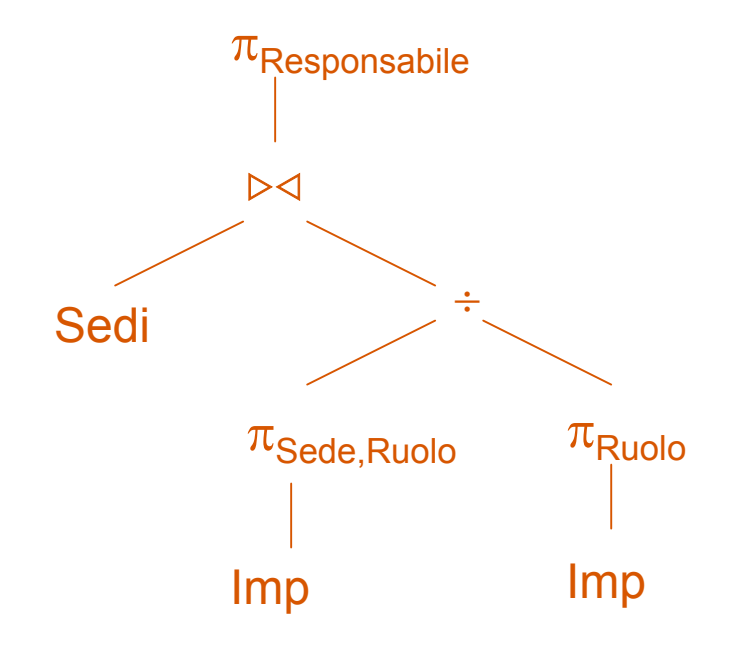

### Equivalenza di espressioni

- F. Un'interrogazione su un DB con schema **R** può a tutti gli effetti essere vista come una funzione che a ogni istanza **r** di **R** associa una relazione risultato con un dato schema
- F. Un'espressione dell'AR è quindi un modo specifico per esprimere (rappresentare) tale funzione, e due espressioni sono tra loro equivalenti se rappresentano la stessa funzione:

Due espressioni E1 ed E2 espresse su un DB **R** si dicono equivalenti rispetto a **R** (E1 <sup>≡</sup>**R** E2) se e solo se per ogni istanza **<sup>r</sup>** di **R** producono lo stesso risultato, E1(**r**) = E2(**r**)

× In alcuni casi l'equivalenza non dipende dallo schema **R** specifico, nel qual caso si scrive E1 <sup>≡</sup> E2 (ossia vale E1 <sup>≡</sup>**<sup>R</sup>** E2 per ogni schema **R**)

Esempio: si ha  $\pi_{AB}(\sigma_{A = a}(R)) = \sigma_{A = a}(\pi_{AB}(R))$ , come è facile verificare; d'altronde  $\pi_{\sf AB}({\sf R}_1)$  ⊳⊲  $\pi_{\sf BC}({\sf R}_2)$  ≡<sub>R</sub>  $\pi_{\sf ABC}({\sf R}_1$  ⊳⊲  ${\sf R}_2)$ , poiché l'equivalenza è garantita solo se anche nel secondo caso il join è solo su B

### Equivalenze: considerazioni

- F. Due espressioni equivalenti E1 ed E2 garantiscono lo stesso risultato, ma ciò non significa che la scelta sia indifferente in termini di "risorse" necessarie
- F. Considerazioni di questo tipo sono essenziali in fase di ottimizzazione, in cui la conoscenza delle regole di equivalenza può consentire di eseguire delle trasformazioni che possono portare a un'espressione valutabile in modo più efficiente rispetto a quella iniziale
- $\mathcal{L}_{\mathcal{A}}$  In particolare le regole più interessanti sono quelle che permettono di ridurre la cardinalità degli operandi e quelle che portano a una semplificazione dell'espressione

(es.:  $R \triangleright \triangleleft R \equiv R$  se non ci sono valori nulli)

### Regole di equivalenza

Tra le regole base di equivalenza, si ricordano qui le seguenti:

- $\mathcal{L}$  Il join naturale è commutativo e associativo:  $\mathsf{E}_1\triangleright\!\!\vartriangleleft\mathsf{E}_2\mathsf{\geq}\mathsf{\geq} \mathsf{E}_1 \qquad \qquad (\mathsf{E}_1\triangleright\!\!\vartriangleleft\mathsf{E}_2)\triangleright\!\!\vartriangleleft\mathsf{E}_3\mathsf{\equiv}\mathsf{E}_1\triangleright\!\!\vartriangleleft(\mathsf{E}_2\triangleright\!\!\vartriangleleft\mathsf{E}_3)\mathsf{\equiv}\mathsf{E}_1\triangleright\!\!\vartriangleleft\mathsf{E}_2\triangleright\!\!\vartriangleleft\mathsf{E}_3$
- $\mathcal{L}_{\mathrm{max}}$  Selezione e proiezione si possono raggruppare:  $\sigma_{F1}(\sigma_{F2}(E)) \equiv \sigma_{F1 \text{ AND } F2}(E)$   $\pi_{\vee}(\pi_{\vee z}(E)) \equiv \pi_{\vee}(E)$

■ Selezione e proiezione commutano (F si riferisce solo ad attributi in Y):  $\pi_{\scriptscriptstyle \vee}(\sigma_{\scriptscriptstyle \vdash}(E)) \equiv \sigma_{\scriptscriptstyle \vdash}( \pi_{\scriptscriptstyle \vee}(E))$ 

■ "Push-down" della selezione rispetto al join (F è sullo schema di E<sub>1</sub>):  $\sigma_{\rm F}(\mathsf{E}_1 \triangleright\!\lhd \mathsf{E}_2)$   $\equiv$   $\sigma_{\rm F}(\mathsf{E}_1$  )  $\triangleright\!\lhd \mathsf{E}_2$ 

#### Riassumiamo:

- F. L'algebra relazionale (AR) è un linguaggio per DB costituito da un insieme di operatori che si applicano a una o più relazioni e che producono una relazione
- F. Gli operatori di base sono 6: selezione, proiezione, ridenominazione, join naturale, unione e differenza. Sulla base di questi si possono poi definire altri operatori, quali divisione e theta-join
- F. La presenza di valori nulli porta a ridefinire la semantica del join naturale e a fare uso di una logica a tre valori (V,F,?) per calcolare il valore di verità di espressioni booleane con valori nulli
- × L'outer-join (left, right e full) permette di includere nel risultato anche tuple dangling, completandole con valori nulli
- $\overline{\phantom{a}}$ In generale, un'interrogazione sul DB può essere rappresentata in AR mediante diverse espressioni, tutte tra loro equivalenti dal punto di vista del risultato, ma non necessariamente dal punto di vista dell'efficienza